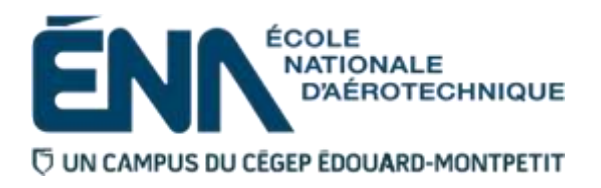

# 280-314-EM AUTOMNE 2016 Département de préenvol

# PLAN DE COURS

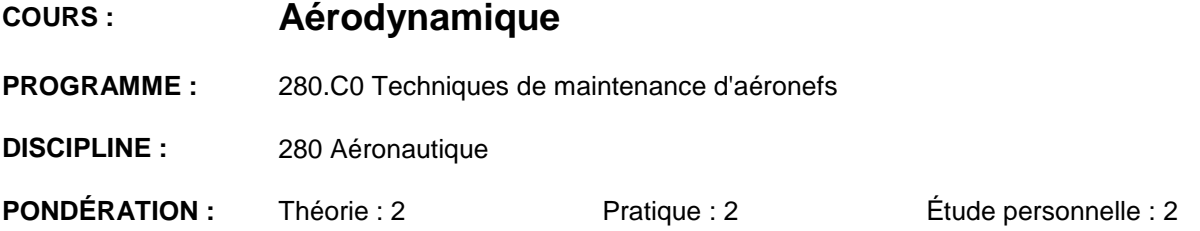

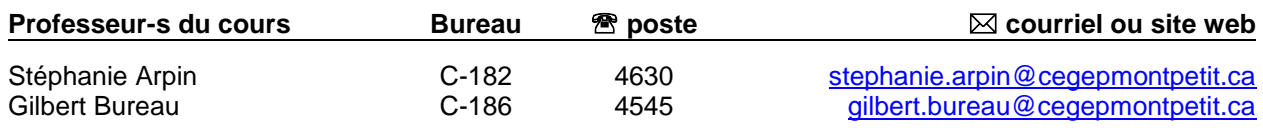

## **PÉRIODE DE DISPONIBILITÉ AUX ÉTUDIANTS**

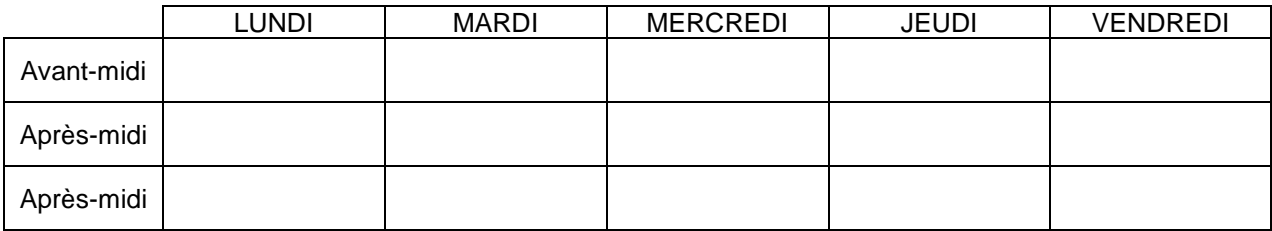

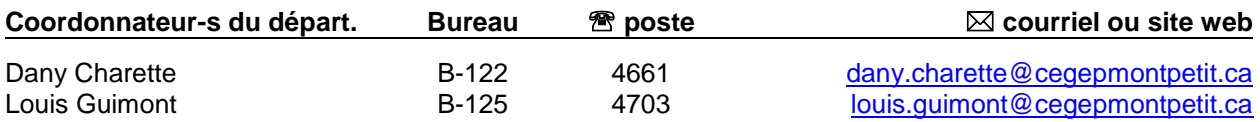

## PLACE DU COURS DANS LA FORMATION DE L'ÉTUDIANT

Ce cours se situe à la troisième session du programme et s'adresse à tous(tes) les étudiants(es) du programme de Techniques de maintenance d'aéronefs.

Au terme de ce cours, l'étudiant aura développé :

- La capacité à reconnaître les facteurs qui influencent la traînée et la portance des aéronefs.
- La capacité à reconnaître les facteurs qui influencent la force propulsive des hélices.
- La capacité à effectuer des calculs de façon à pouvoir faire des comparaisons et des constatations sur les performances des aéronefs
- La capacité à reconnaître les facteurs qui influencent les performances des aéronefs.

#### **Ce plan de cours doit être conservé par l'étudiant tout au long de ses études, car il sera utile au moment de l'activité d'intégration.**

**Transports Canada** : Ce plan de cours respecte les exigences de Transports Canada mentionnées dans le Manuel de contrôle de la formation (MCF). Le Département applique la norme de Transports Canada qui fixe à 5 % les absences tolérées aux cours (théorie et laboratoire). Le département compile les absences des étudiant(e)s inscrit(e)s aux programmes *Techniques de maintenance d'aéronefs* (280.C0) et *Techniques d'avionique* (280.D0) selon les exigences de Transports Canada. L'application de la politique de Transports Canada sur le contrôle des absences est disponible sur le site de l'ÉNA et dans l'agenda étudiant sous la rubrique « Privilèges accordés par Transports Canada ».

### COMPÉTENCE DU PORTRAIT DU DIPLÔMÉ

Maîtriser les bases scientifiques et celles de la fonction de travail.

## OBJECTIF(S) MINISTÉRIEL(S) OU (CODE ET ÉNONCÉ)

**0260** Appliquer des principes d'aérodynamique.

#### OBJECTIF TERMINAL DE COURS

Reconnaître, jauger et quantifier les facteurs qui influencent les performances de conception et les paramètres aérodynamiques d'un aéronef, soumis aux conditions d'utilisation et aux activités de maintenance.

#### ORIENTATIONS PÉDAGOGIQUES

#### **Partie théorique :**

- La partie théorique du cours se divise en quatre modules traitant de notions avancées des principes de l'aérodynamique, des performances et du vol des aéronefs.
- Les exposés magistraux seront appuyés par des exemples, des exercices, des illustrations, acétate, projection multimédia, vidée, photographies et pièces d'aéronefs seront utilisées comme moyens pédagogiques.
- Avant toute évaluation sommative, l'étudiant sera informé des éléments importants, du tableau d'étude, pouvant être ciblé par l'examen dans le but de lui donner le maximum de chance de réussir ce cours.
- L'étudiant(e) complètera ses apprentissages par ses notes de cours, la révision des exercices et ses devoirs.

#### **Partie laboratoire :**

- La partie laboratoire du cours se divise en cinq modules traitant de notions avancées l'aérodynamique, c'est par des essais en soufflerie que l'étudiant(e) appliquera et validera les éléments théoriques.
- L'étudiant(e) complètera ses apprentissages par ses notes de cours, la révision des exercices et ses devoirs
- Acétate, projection multimédia, vidée, photographies et pièces d'aéronefs seront utilisées comme moyens pédagogiques.

**Mise en garde** : les exercices ou les activités préparatoires (en classe (théorie) et en laboratoire (pratique)) demandés par l'enseignant(e) doivent être complétés avant d'arriver en classe ou en laboratoire. L'enseignant(e) se réserve le droit de refuser l'accès à la classe ou en laboratoire si les exercices n'ont pas été dûment complétés au préalable et l'absence sera inscrite au dossier de l'étudiant(e). De plus, il est de la responsabilité de l'étudiant(e) de terminer les exercices à temps.

En cas d'absence, l'étudiant(e) a la responsabilité de s'informer auprès de ses collègues de classe de ce qui a été fait et des travaux qui ont été donnés, et ce, afin de se maintenir à jour (cf. les objectifs d'apprentissage du tableau : synthèse des modalités d'évaluation sommative).

## PLANIFICATION DE COURS – PARTIE THÉORIQUE

### **Période des activités : 8 heures (approximativement)**

## **MODULE 1 - ÉTUDE DE LA TRAINÉE**

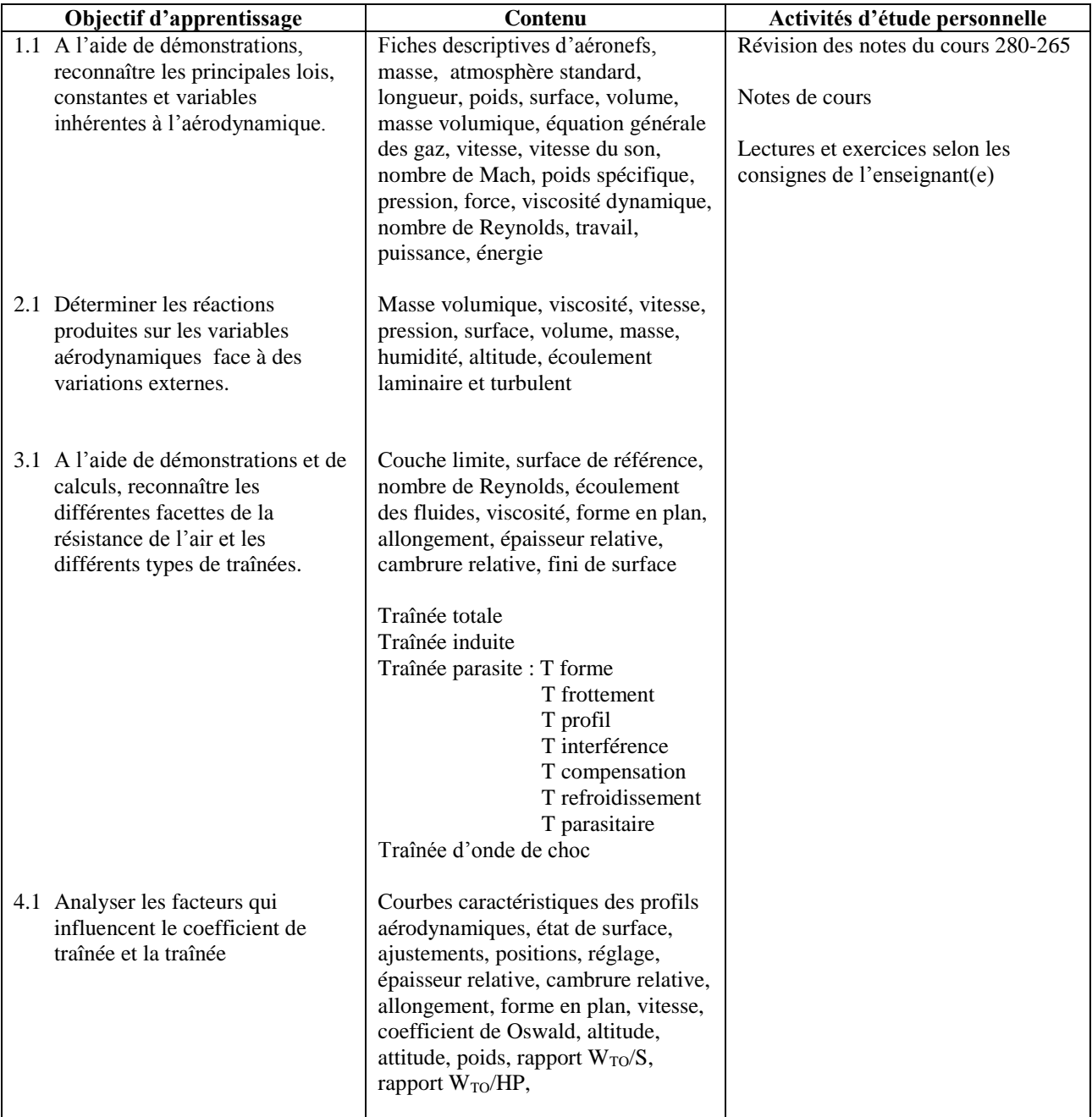

## **Période des activités : 8 heures (approximativement)**

## **MODULE 2 - ÉTUDE DE LA PORTANCE**

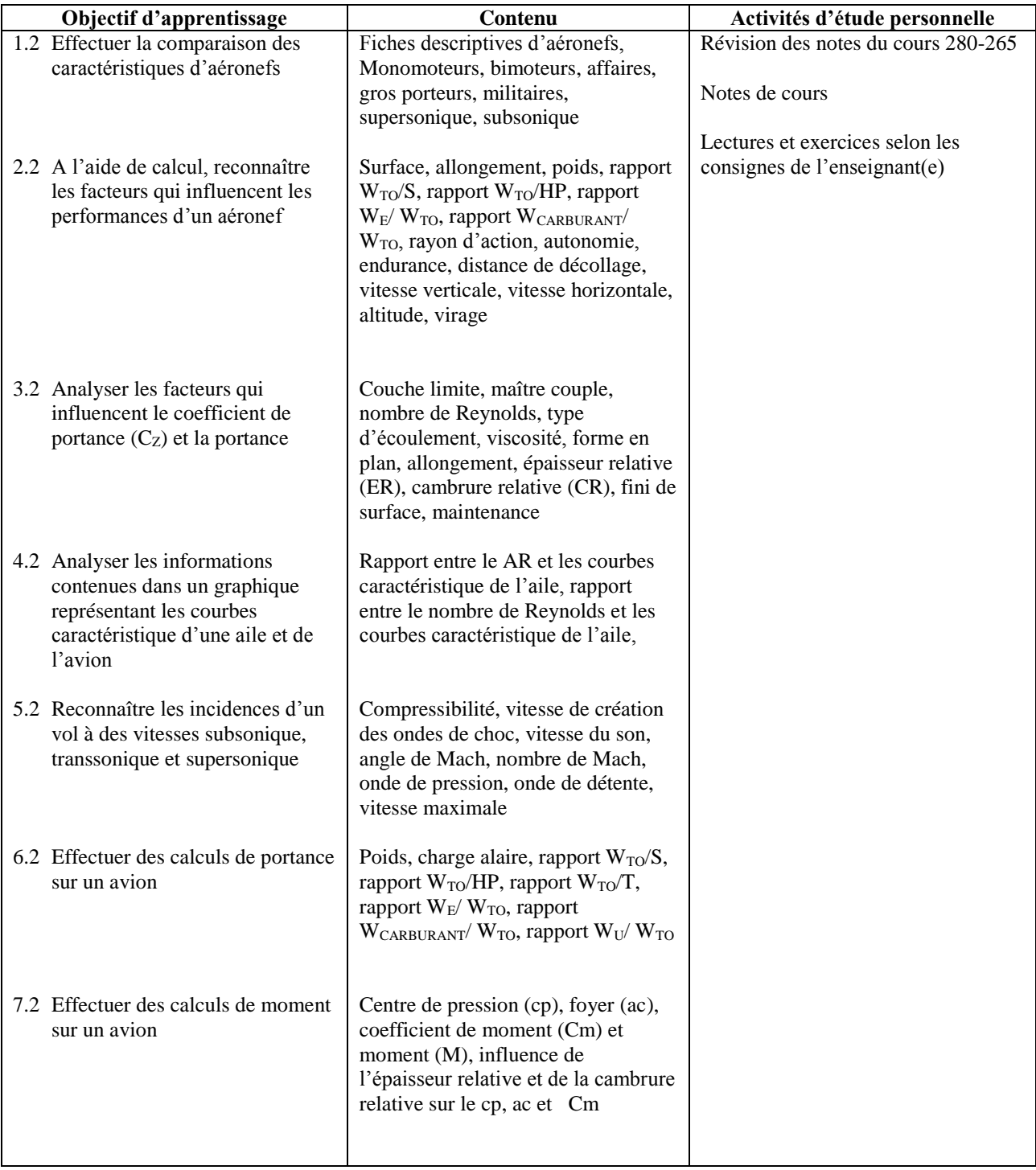

## **Période des activités : 6 heures (approximativement)**

## **MODULE 3 - ÉTUDE DES PERFORMANCES**

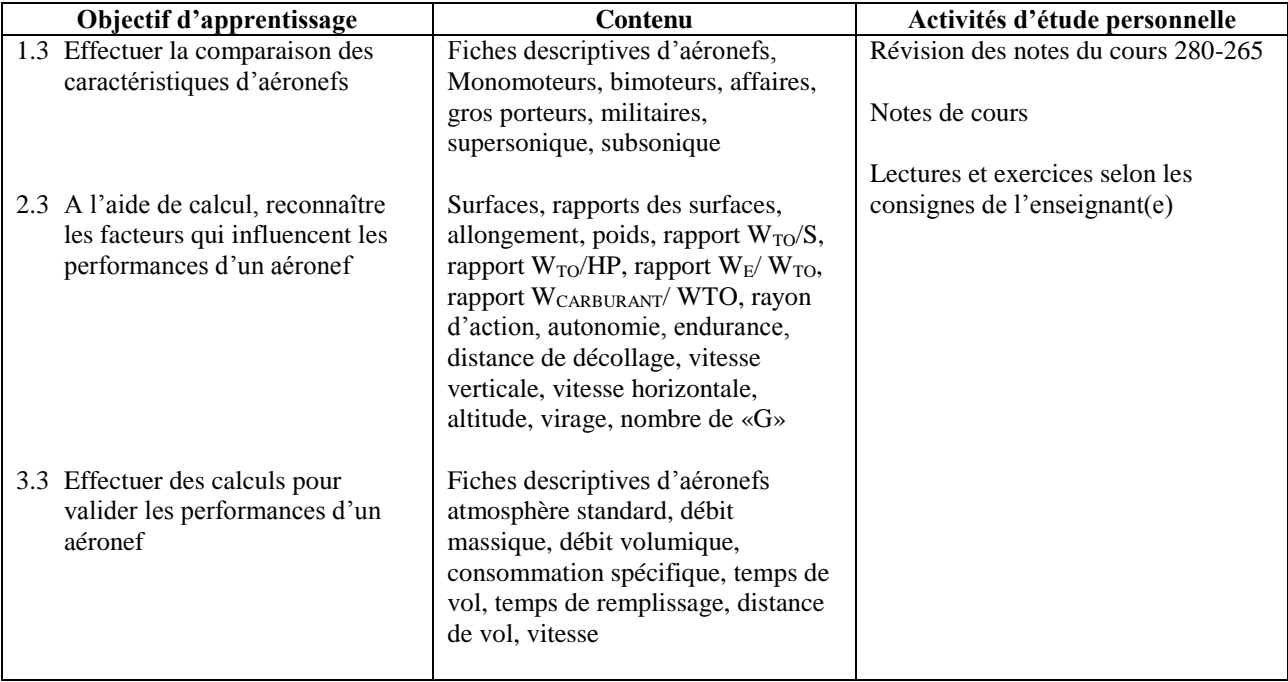

## **Période des activités : 6 heures (approximativement)**

## **MODULE 4 - ÉTUDE DE L'HÉLICE**

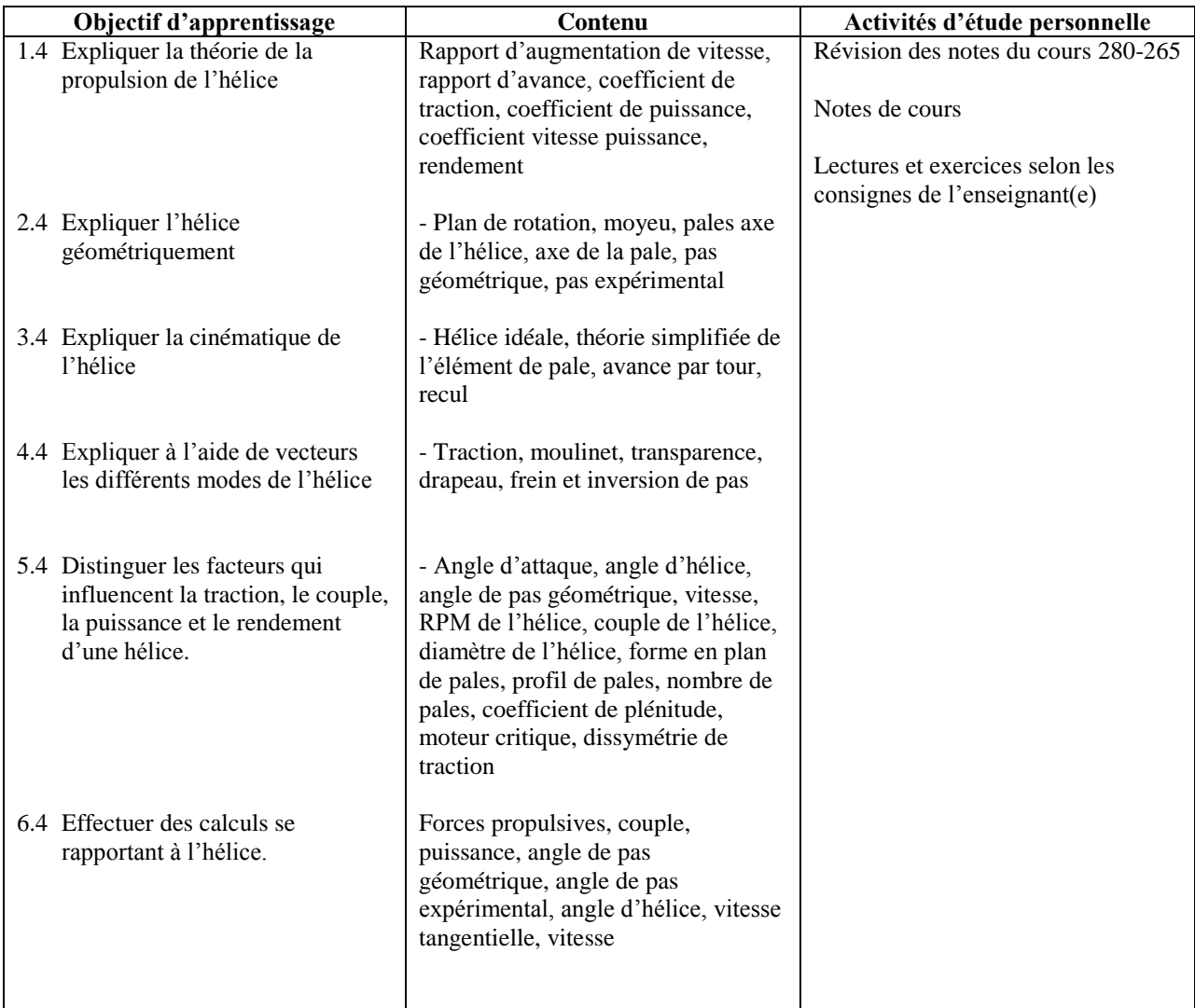

## PLANIFICATION DE COURS – PARTIE PRATIQUE

**Période des activités : 2 heures (approximativement)**

## **MODULE 1 – EFFECTUER L'ÉTALONNAGE DES SOUFFLERIES**

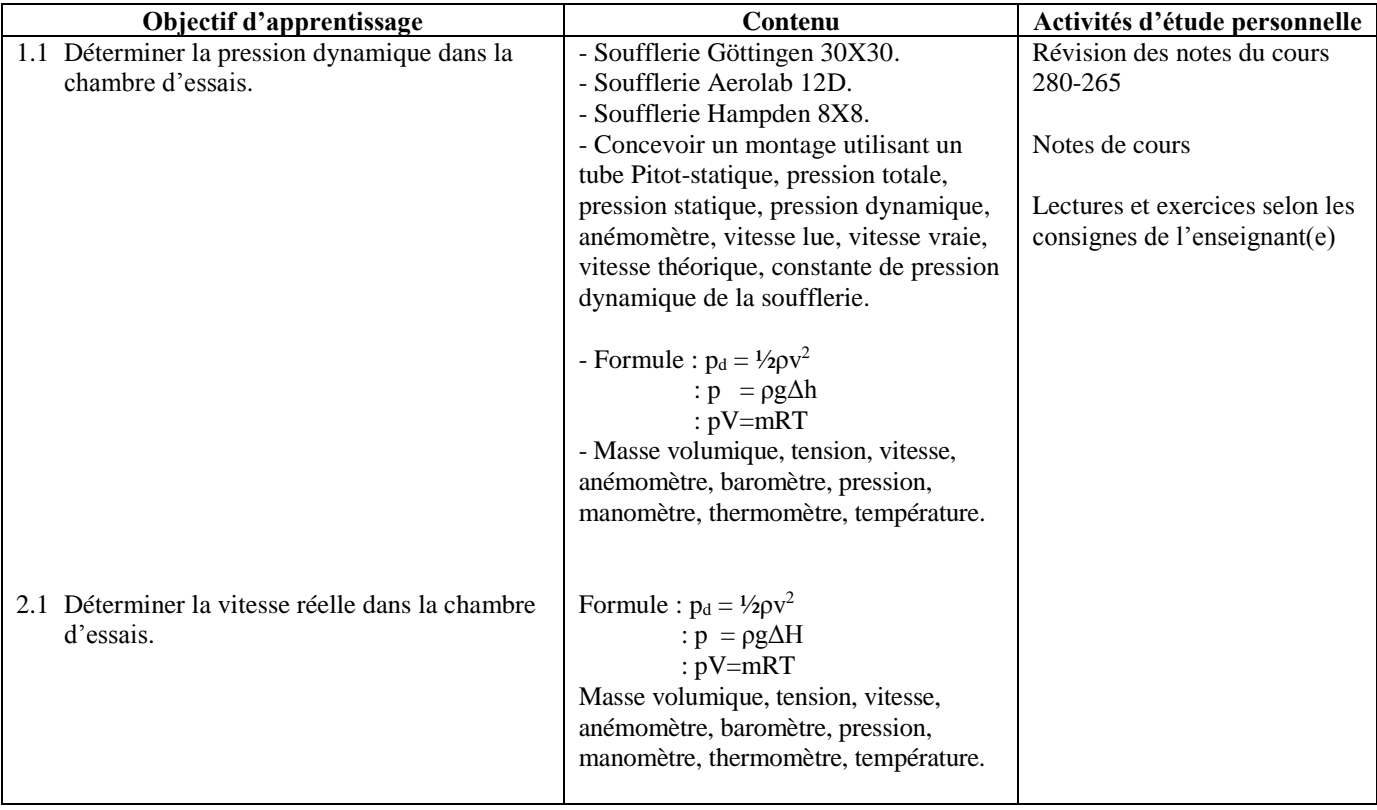

## **MODULE 2 - ÉTUDE DE LA TRAINÉE DE FORME ET DE PROFIL**

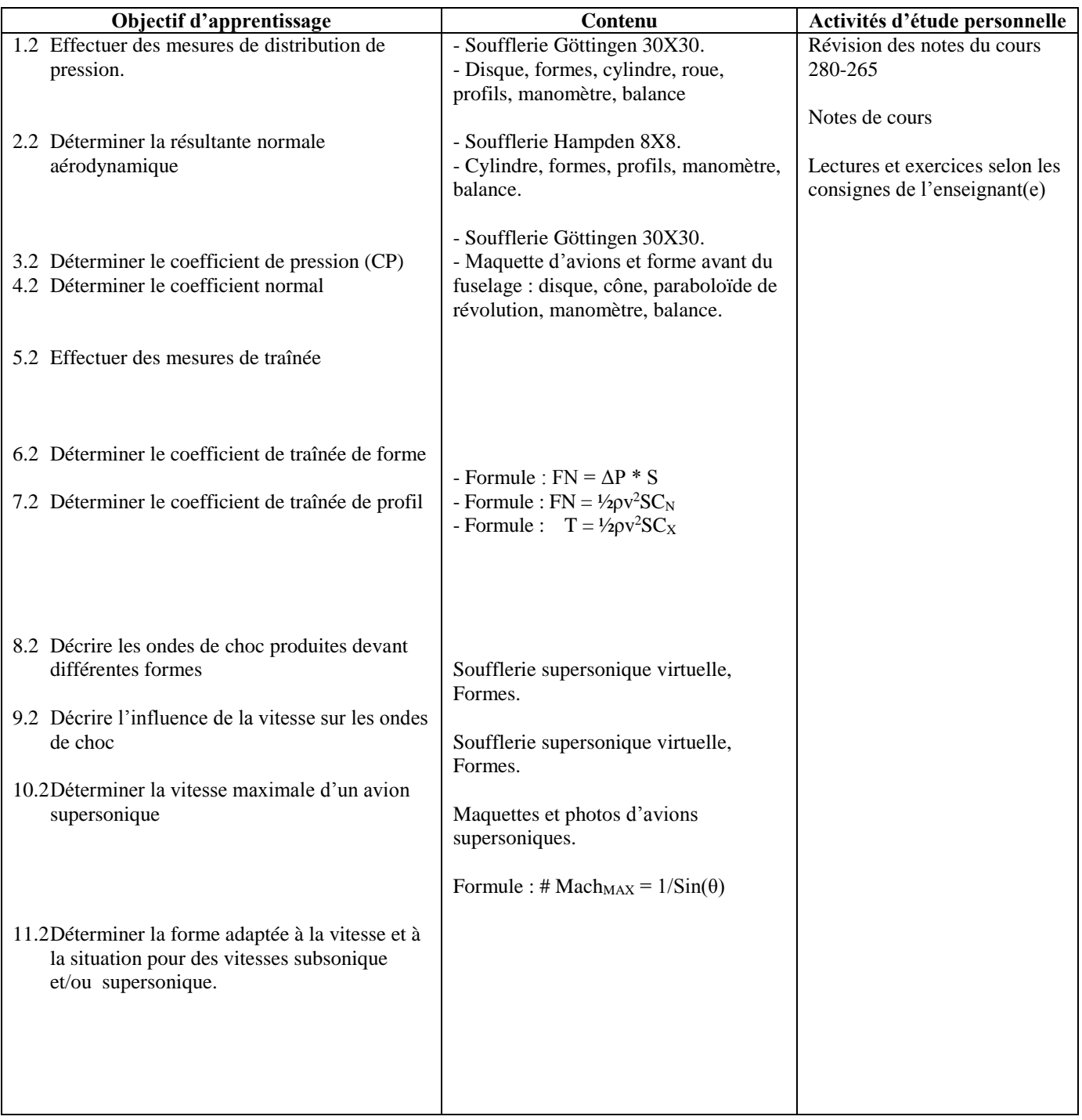

## **MODULE 3 - ÉTUDE DE LA PORTANCE ET DE LA TRAINÉE SUR LES AILES**

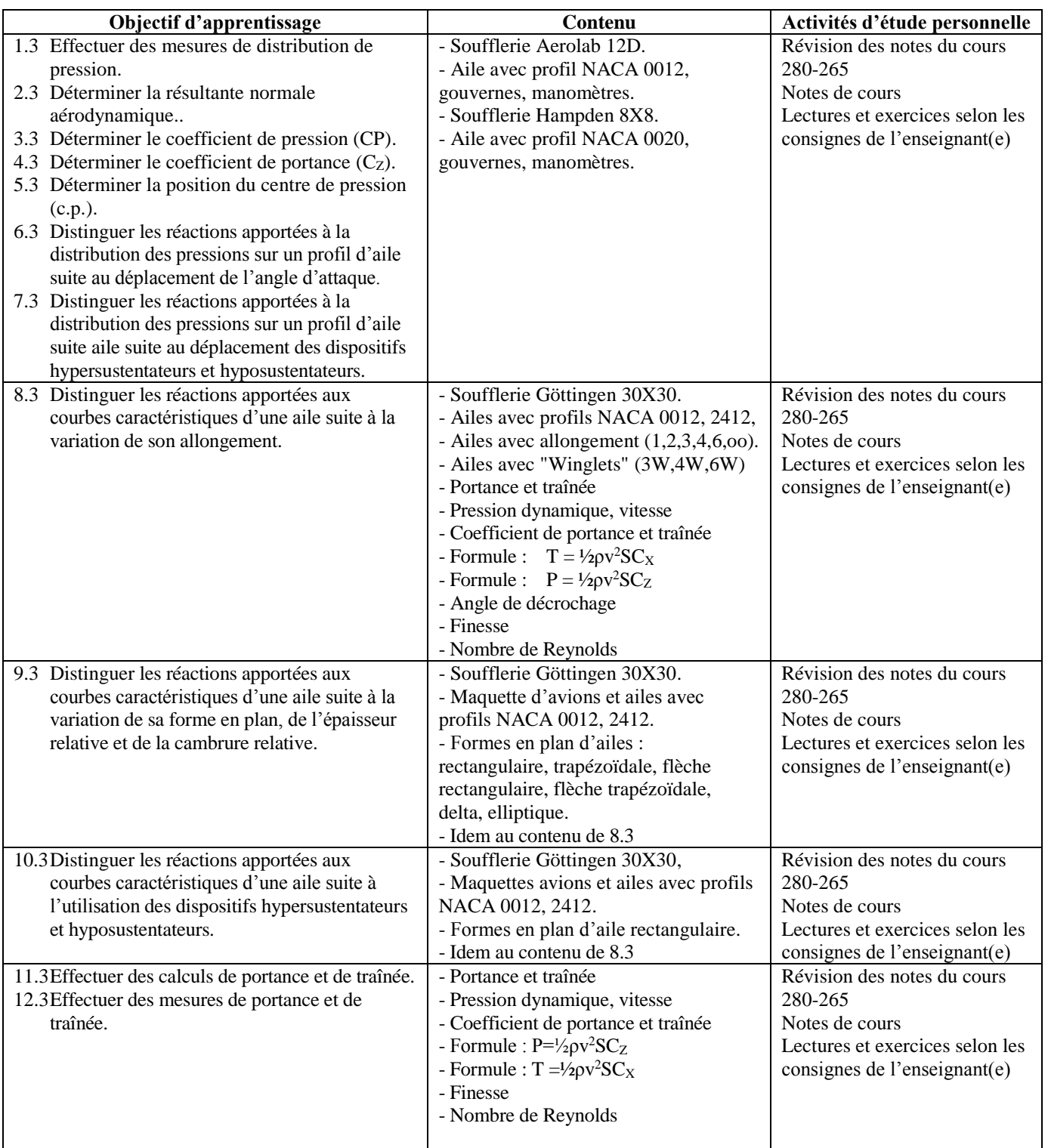

## **Période des activités : 4 heures (approximativement)**

## **MODULE 4 - ÉTUDE DES MOMENTS**

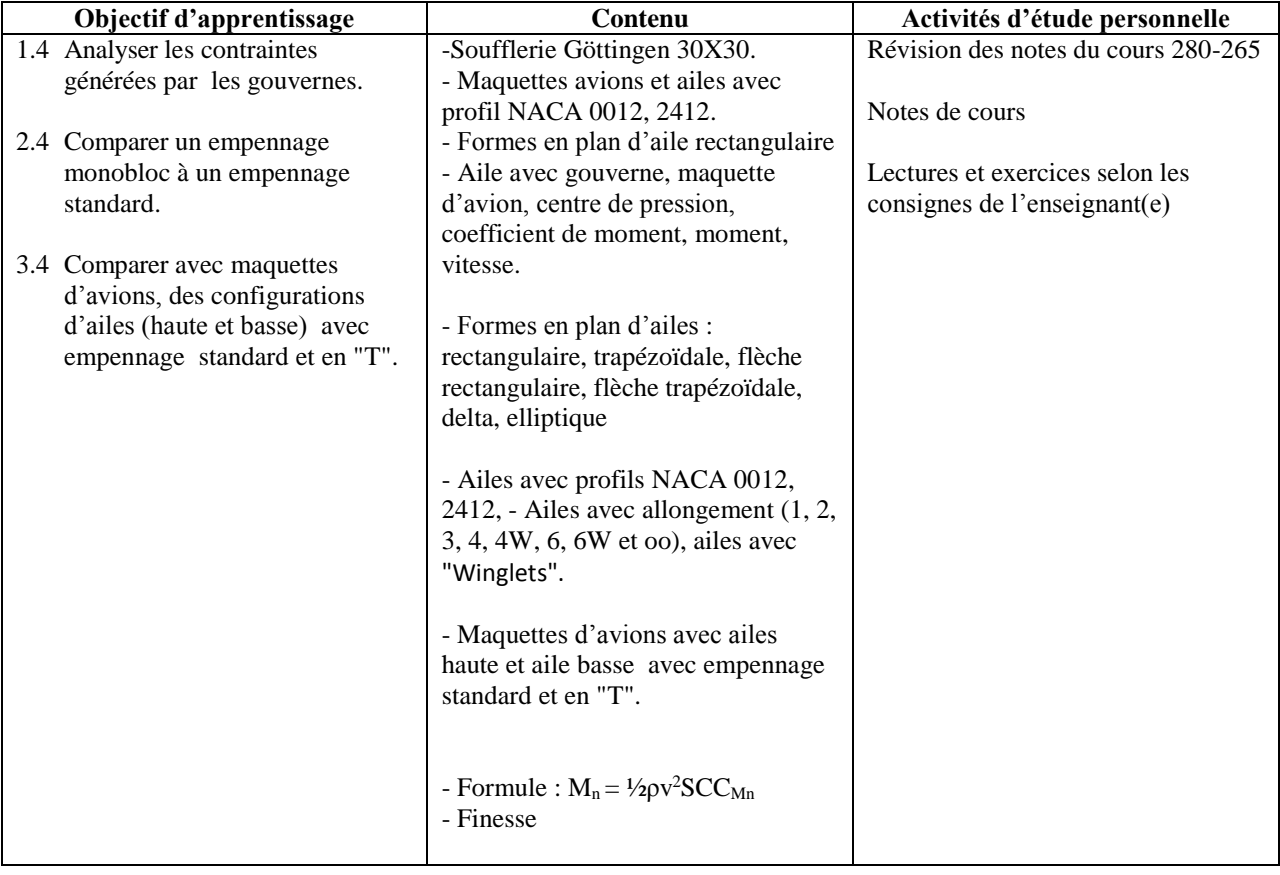

## **Période des activités : 4 heures (approximativement)**

## **MODULE 5 - ÉTUDE DES HÉLICES**

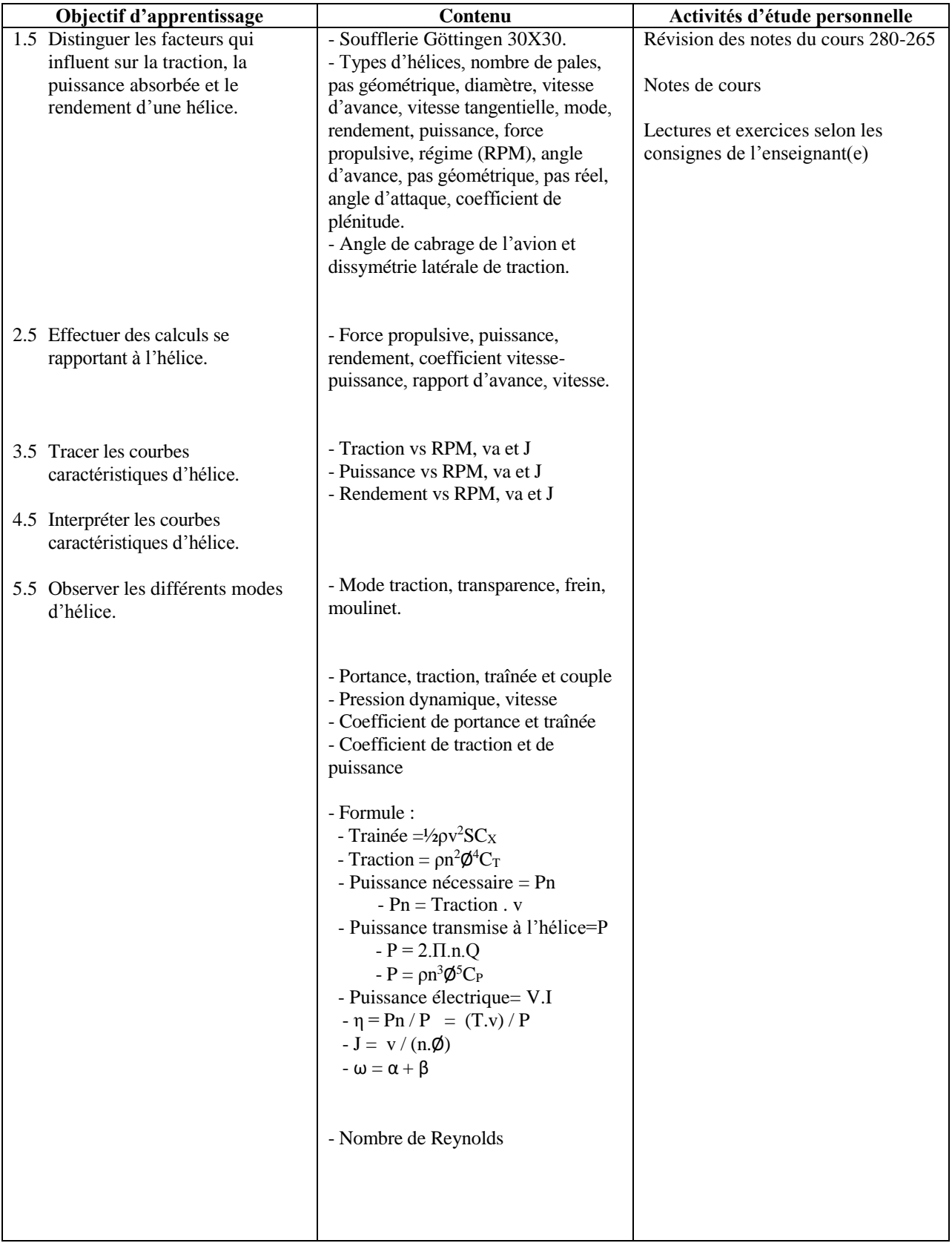

## MODALITÉS D'ÉVALUATION SOMMATIVE

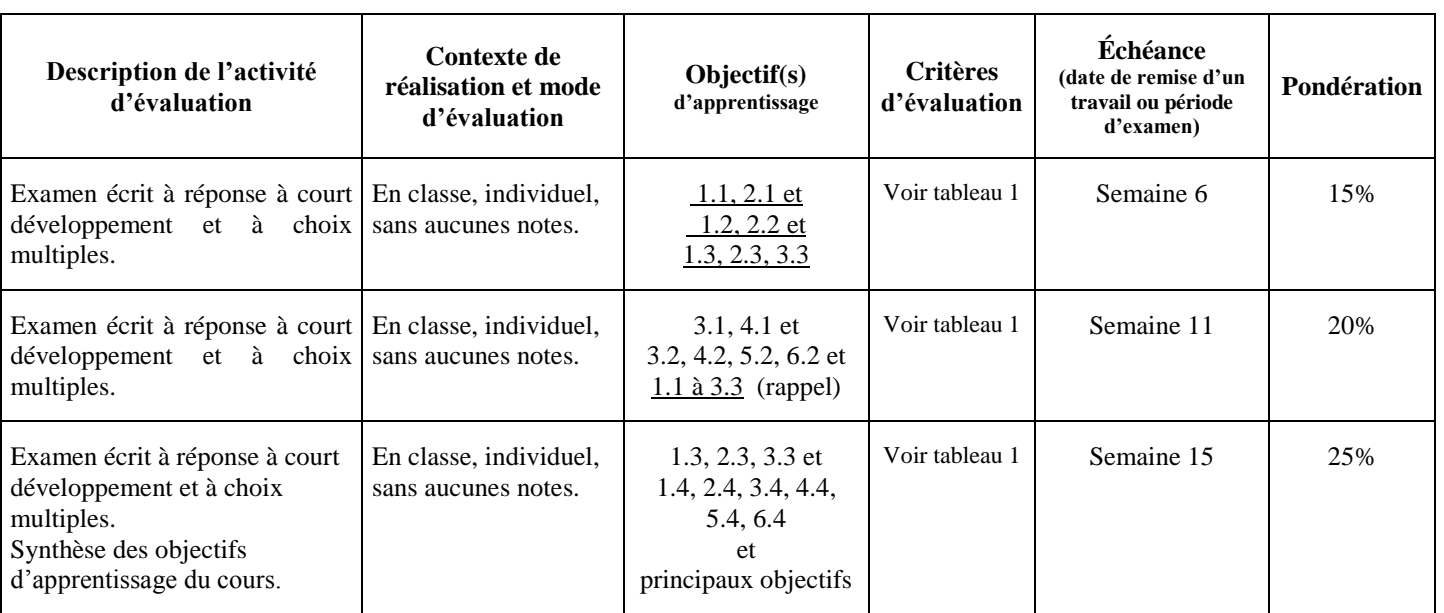

### **Partie théorique**

## **Partie pratique**

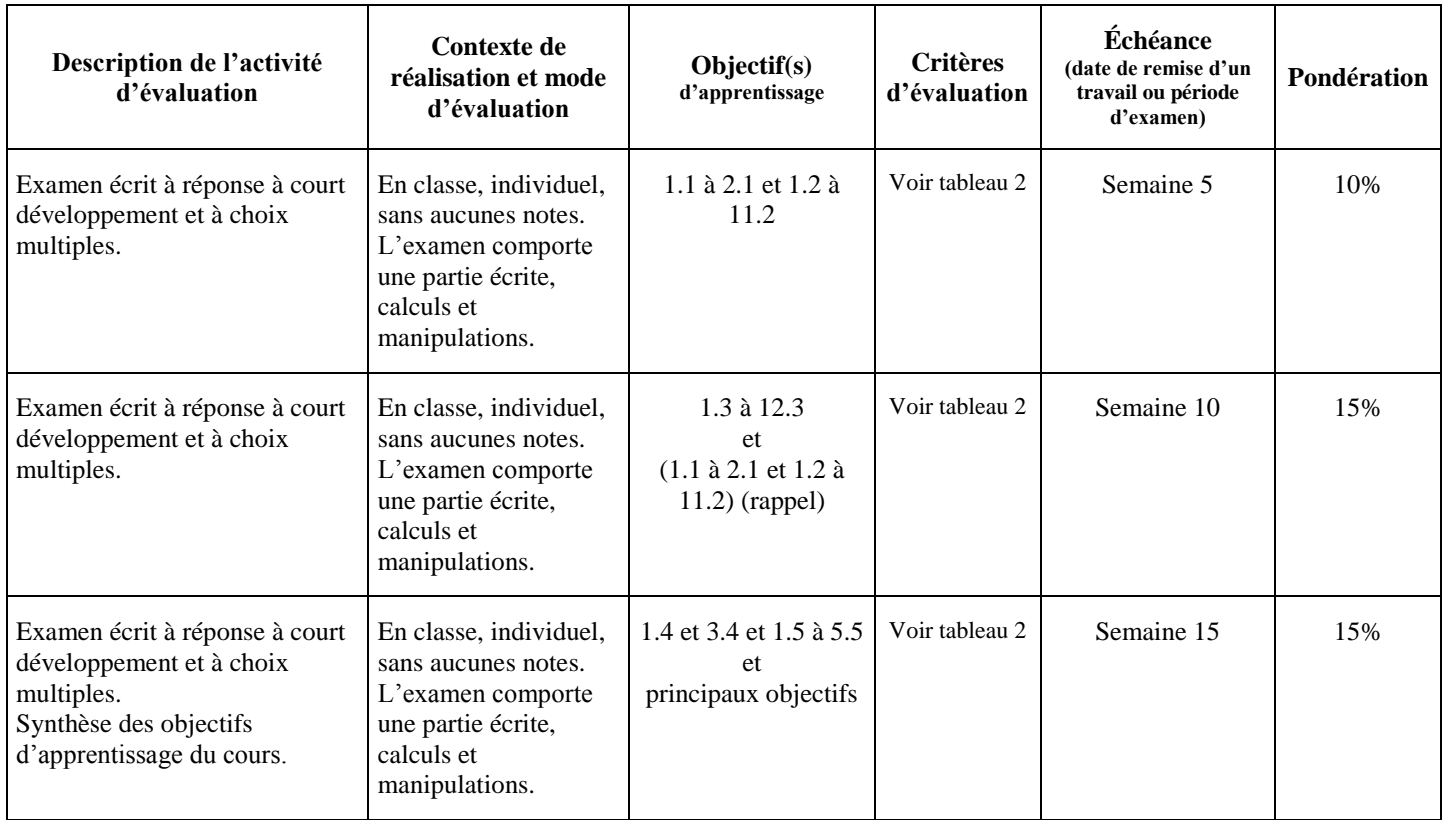

SOUS-TOTAL : 40%

**SOUS-TOTAL : 60%**

**TOTAL : 100%**

Tableau 1 Critères d'évaluation

- A) Interprétation juste des facteurs de performance.
- B) Énumération juste des facteurs de performance.
- C) Distinction juste des facteurs impliqués dans les éléments de vol et de performance.  $(Tet 172 vs 172)$
- D) Exactitude de la justification lors de la quantification des facteurs de performance.  $(4 \uparrow e)$
- E) Comparaison juste entre les facteurs et variables.
- F) Choix judicieux des unités de mesure.
- G) Exactitude des calculs.
- H) Exactitude des comparaisons.
- I) Schématisation appropriée des principes et des phénomènes.
- J) Justesse des liens établis en tenant compte de la problématique.
- K) Évaluation et analyse véridique de la valeur quantitative de la réponse.
- L) Validité de la démarche dans la résolution de problème numérique, technique ou situationnel.
- M) Utilisation précise de la terminologie.

#### Tableau 2 Critères d'évaluation

- A) Exactitude dans les manipulations.
- B) Exactitude des lectures.
- C) Interprétation juste des données.
- D) Choix judicieux des unités de mesure.
- E) Exactitude des calculs.
- F) Schématisation appropriée des principes, des phénomènes et des résultats.
- G) Justesse dans l'utilisation et l'interprétation des graphiques.
- H) Évaluation et analyse véridique de la valeur quantitative de la réponse.
- I) Exactitude de la justification lors de la quantification des facteurs de performance.  $(1 \uparrow e)$  vs AR
- J) Énumération juste des facteurs de performance.
- K) Exactitude des comparaisons.
- L) Justesse des liens établis en tenant compte de la problématique.
- M) Validité de la démarche dans la résolution de problème numérique, technique ou situationnel.
- N) Utilisation précise de la terminologie.

#### MATÉRIEL REQUIS OBLIGATOIRE

- Cahier Canada 200 feuilles.
- Documents en format PDF pour les cours en classe disponible sur LÉA.
- Calculatrice SHARP EL 531.
- Stylo à bille "Stick Pen bleu de PaperMate" ou "Round Stic bleu de Bic" pour les examens en classe et Crayon à la mine en bois jaune Canadiana pour les corrections des examens en classe.
- Le professeur se réserve le droit d'imposer un type de crayon et/ou de stylo pour les examens en classe et/ou en laboratoire.

#### MÉDIAGRAPHIE

- 1) CHUAN-TAU Edward et ROSKAM, Jan Dr., **Airplane Aérodynamic**, Roskam Aviation and Engineering Corporation, Lawrence, Kansas, University of Kansas, 1990, 550 p..
- 2) HURT, H. H., **Aerodynamics for naval aviators**, USA, University of Southern California, 1965, 416 p..
- 3) KERMORE, A.C., **Mécanique du vol**, Traduction par Didier Feminier, Outremont, Modulo, C 2000, 447 p..
- 4) CAUVIN, D., **Aérodynamique mécanique du vol**, Paris, Institut aéronautique Jean Mermoz, 1979, 281 p..
- 5) GILES, R.V., **Low-Speed Wind Tunnel Testing**, USA, John Wiley & Sons, Mcgraw-Hill, 1984, 535 p..
- 6) GILES, R.V., **Mécanique des fluides et hydrauliques**, cours et problèmes, Série Schaum, Toronto, Mcgraw-Hill, 1975, 272 p..
- 7) Rice, **Handbook of airfoil sections for light aircraft**,.

## CONDITIONS DE RÉUSSITE AU COURS

## **(1) Note de passage**

La note de passage du cours est de 60% (PIEA, article 5.1m).

## **(2) Présence aux évaluations sommatives**

La présence aux activités d'évaluation sommative est obligatoire (PIEA, article 5.2.5.1).

## **(3) Remise des travaux**

Les travaux exigés par un professeur doivent être remis à la date, au lieu et au moment fixés. Les **pénalités** entraînées par les retards sont établies **selon les règles départementales** (PIEA, article 5.2.5.2).

En cas de retard les pénalités sont :

- Voir la section « Règles des départements » à l'adresse suivante : <http://guideena.cegepmontpetit.ca/regles-des-departements/>

## **(4) Présentation matérielle des travaux**

L'étudiant doit respecter les « *Normes de présentation matérielle des travaux écrits* » adoptées par le Cégep. Le non-respect de ces normes peut retarder l'acceptation du travail ou affecter la note accordée. Ces normes sont disponibles dan*s Liens éclair***, Bibliothèques** sous la rubrique **« Méthodologie »** des centres de documentation du Cégep dont voici l'adresse : [www.cegepmontpetit.ca/normes.](http://www.cegepmontpetit.ca/normes)

Les **pénalités départementales** concernant le non-respect des normes de présentation matérielle des travaux (PIEA, article 5.3.2) sont :

- Voir la section « Règles des départements » à l'adresse suivante : <http://guideena.cegepmontpetit.ca/regles-des-departements/>

## **(5) Qualités de la langue française**

L'évaluation de la qualité de la langue (PIEA, article 5.3.1) doit respecter les critères et les valeurs établis par le département.

La **procédure départementale** d'évaluation de la qualité du français est :

- Voir la section « Règles des départements » à l'adresse suivante : <http://guideena.cegepmontpetit.ca/regles-des-departements/>

## MODALITÉS DE PARTICIPATION AU COURS

#### **Que l'étudiant(e) soit :**

#### **en classe:**

- il est interdit d'apporter nourriture, breuvage, téléphone cellulaire, téléavertisseur, MP3, IPOD, IPAD, caméra ou toute autre chose semblable.
- il est interdit de salir la classe et les pupitres.

#### **dans un laboratoire :**

- il est interdit d'apporter nourriture, breuvage, téléphone cellulaire, téléavertisseur, MP3, IPOD, IPAD, caméra ou toute autre chose semblable.
- il est interdit de salir le laboratoire
- d'exposer une flamme nue (ex. briquet, allumettes);
- **les étudiants** qui participent à une activité de formation, d'entretien ou de fabrication **dans les hangars, les ateliers et les laboratoires**, doivent en tout temps porter des souliers de sécurité, une combinaison ÉNA ou l'ensemble polo ÉNA avec pantalon de travail noir (de style Big Bill) et des lunettes de sécurité. Ceux et celles qui ne les auront pas se verront refuser l'accès à l'atelier ou le hangar et l'absence sera comptabilisée dans leur dossier.
- les lunettes de sécurité sont OBLIGATOIRES pour travailler sur les souffleries et doivent être portée dans les hangars.
- il (elle) ne peut se servir des aéronefs et de l'équipement qu'avec l'autorisation de l'enseignant(e) et en respectant les consignes d'utilisation.
- il est interdit de monter sur un tabouret, une table, un établi ou une soufflerie.
- il ne doit jamais y avoir plus de 3 étudiants(es) par équipe à moins d'une indication contraire de la part de l'enseignant(e), et jamais plus d'une équipe par établi ou par aéronef.
- il (elle) doit nettoyer l'établi et ranger l'équipement après usage, bref il (elle) doit s'assurer de laisser le local propre et bien rangé.

## AUTRES RÈGLES DÉPARTEMENTALES

Les étudiants sont invités à consulter le site web pour les règles particulières à ce cours : [http://guideena.cegepmontpetit.ca/regles-des-departements/.](http://guideena.cegepmontpetit.ca/regles-des-departements/)

## POLITIQUES ET RÈGLES INSTITUTIONNELLES

Tout étudiant inscrit à l'École nationale d'aérotechnique du cégep Édouard-Montpetit doit prendre connaissance du contenu de quelques politiques et règlements institutionnels et s'y conformer. Notamment, la *Politique institutionnelle d'évaluation des apprentissages* (PIEA), la *Politique institutionnelle de la langue française* (PILF), *la Politique pour un milieu d'études et de travail exempt de harcèlement et de violence* (PPMÉTEHV), les *Conditions d'admission et cheminement scolaire,* la *Procédure concernant le traitement des plaintes étudiantes dans le cadre des relations pédagogiques.*

Le texte intégral de ces politiques et règlements est accessible sur le site Web du Cégep à l'adresse suivante : <http://www.cegepmontpetit.ca/ena/a-propos-de-l-ecole/reglements-et-politiques>*.* En cas de disparité entre des textes figurant ailleurs et le texte intégral, ce dernier est la seule version légale et appliquée.

#### ANNEXE

Aucune.